## 必ずはじめにお読みください

この度は『キットで学ぶ!シリーズ No.04 FPGA チャレンジャー入門編』をお買い 求めいただき誠にありがとうございます。

製品には万全を期しておりますが、万一動作しない場合は、㈱アドウィン お客様サポー ト係(hanbai@adwin.com)までご連絡ください。

しかし、お客様のハンダ付け不良による不具合と認められた場合は、修理・交換・送 料などすべて有償となります。その他、下記 1 から 6 の原因による不具合も同様です。 予めご了承くださいますようお願い申し上げます。

<当社の保証が受けられない場合>

1. お客様によるハンダ付け不良と認められた場合。

2. お客様が修理をしたり、テキスト以外の改造の形跡が認められた場合。

3. お客様が不注意に商品を落下したり、またはそのキズが認められた場合。

4. 落雷、火災、水害、地震等、避けられない事故による故障が発生した場合。

5. 海外使用など、規定以外の電圧で使用した場合。

6. 当社が「動作可能」と回答していないパソコン環境で使用された場合。

7. その他当社にて、お客様の正当な使用がされていないと判断した場合。

# 学習を始める前に

## 準備していただくもの

■ パソコン (下記のスペックを満たすこと)

■ ハンダセット (ハンダごて、ハンダ)

■ プラスドライバー

#### 必要なパソコン環境

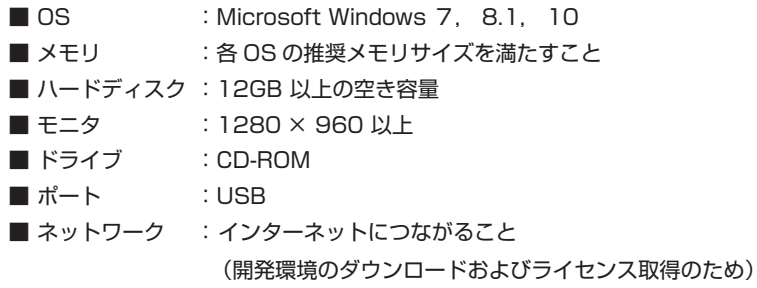

#### キットに同封されるパーツリスト

キットには、下記のパーツが同封されています。

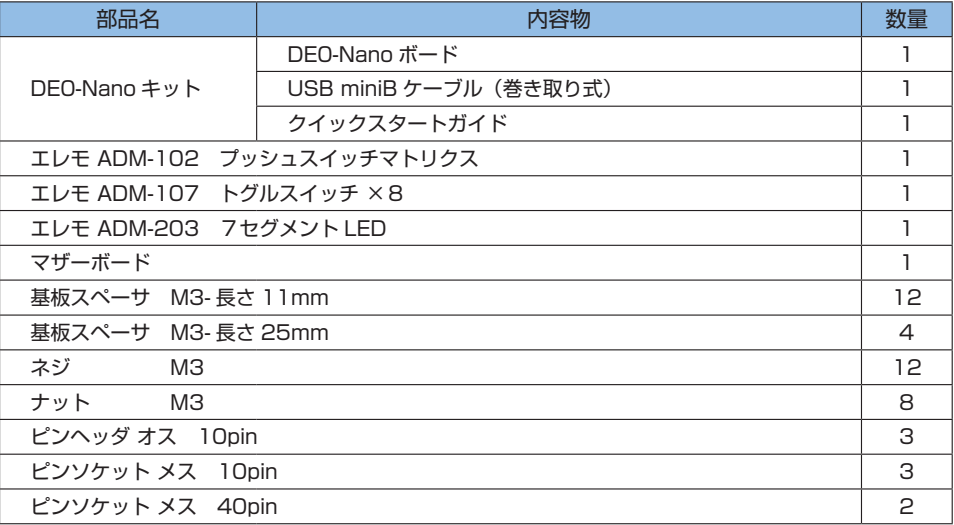